## GUI Design for Android Apps

Ryan Cohen, Lead Project Editor Tao Wang, Lead Contributing Author

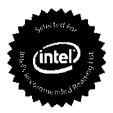

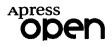

## Contents

| About the Lead Project Editorx                                      | İ |
|---------------------------------------------------------------------|---|
| About the Lead Contributing Author xii                              | i |
| About the Technical Reviewerx                                       | 1 |
| Introduction xvi                                                    | i |
| Chapter 1: GUI Design for Android Apps, Part 1:<br>General Overview |   |
| Overview of GUIs for Embedded Applications                          | 1 |
| Characteristics of Interaction Modalities of Android Devices        | 2 |
| UI Design Principles for Embedded Systems                           | 3 |
| Considerations of Screen Size                                       | 6 |
| Size of Application Windows                                         | 7 |
| Considerations Arising from Touch Screens and Styluses              | B |
| Keyboard Input Problems1                                            | 1 |
| Software Distribution and Copyright Protection Problems1            | 2 |
| Android Application Overview12                                      | 2 |
| Application File Framework1                                         | 2 |
| Component Structure of Applications2                                | 6 |
| Content Provider2                                                   | 9 |
| Android Emulator2                                                   | 9 |
| Introducing Android Runtime (ART)3                                  | 0 |
| Summary3                                                            | 1 |

## CONTENTS

| Chapter 2: GUI Design for Android Apps, Part 2:<br>The Android-Specific GUI              | 33 |
|------------------------------------------------------------------------------------------|----|
| State Transitions of Activities                                                          | 33 |
| Activity States                                                                          |    |
| Important Functions of Activities                                                        |    |
| The Context Class                                                                        | 39 |
| Introduction to Intent                                                                   | 43 |
| The Main Roles of Intent                                                                 |    |
| Intent Resolution                                                                        |    |
| The Relationship between Applications and Activities                                     | 46 |
| The Basic Android Application Interface                                                  | 47 |
| GuiExam Application Code Analysis                                                        |    |
| Using Layouts as Interfaces                                                              |    |
| Using the View Directly as an Interface                                                  |    |
| Component ID                                                                             |    |
| Buttons and Events                                                                       | 58 |
| Inner Class Listener                                                                     | 59 |
| Using ImageView                                                                          | 61 |
| Exit Activities and Application                                                          | 65 |
| Summary                                                                                  | 69 |
| Chapter 3: GUI Design for Android Apps, Part 3:                                          | 74 |
| Designing Complex Applications                                                           |    |
| Applications with Multiple Activities                                                    |    |
| Triggering an Explicit Match of Activities with No Parameters                            | 72 |
| Triggering Explicit Matching of an Activity with Parameters of Different<br>Applications | 81 |
| Implicit Matching of Built-In Activities                                                 | 92 |
| Implicit Match that Uses a Custom Activity                                               | 97 |

| Chapter 4: GUI Design for Android Apps, Part 4:<br>Graphic Interface and Touchscreen Input | 105 |
|--------------------------------------------------------------------------------------------|-----|
| Display Output Framework                                                                   | 105 |
| Drawing Framework for Responding to Touchscreen Input                                      | 110 |
| Multi-Touch Code Framework                                                                 | 113 |
| Responding to Keyboard Input                                                               | 117 |
| Dialog Boxes in Android                                                                    | 122 |
| Using an Activity's Dialog Theme                                                           | 122 |
| Using a Specific Dialog Class                                                              | 123 |
| Using Toast Reminders                                                                      | 123 |
| Dialog Box Example                                                                         | 123 |
| Application Property Settings                                                              | 128 |
| Index                                                                                      | 135 |